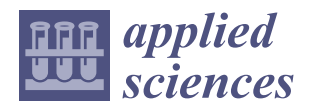

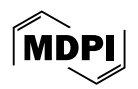

# *Article* **Numerical Coupling between a FEM Code and the FVM Code OpenFOAM Using the MED Library**

**Giacomo Barbi † [,](https://orcid.org/0000-0002-0773-2357) Antonio Cervone [†](https://orcid.org/0000-0002-1985-7309) , Federico Giangolini [†](https://orcid.org/0009-0003-6442-761X) , Sandro Manservisi \*,[†](https://orcid.org/0000-0001-8217-9072) and Lucia Sirotti [†](https://orcid.org/0000-0002-8233-7904)**

Department of Industrial Engineering, Laboratory of Montecuccolino, University of Bologna, Via dei Colli 16, 40136 Bologna, Italy; giacomo.barbi3@unibo.it (G.B.); a.cervone@unibo.it (A.C.);

federico.giangolini2@unibo.it (F.G.); lucia.sirotti4@unibo.it (L.S.)

**\*** Correspondence: sandro.manservisi@unibo.it

† These authors contributed equally to this work.

**Abstract:** This paper investigates a numerical code-coupling technique to tackle multiphysics and multiscale simulations using state-of-the-art software packages that typically address some specific modeling domain. The coupling considers the in-house FEM code FEMuS and the FVM code OpenFOAM by exploiting the MED library from the SALOME platform. The present approach is tested on a buoyancy-driven fluid flow within a square cavity, where the buoyancy force constitutes the coupling term. In uncoupled scenarios, momentum and temperature equations are solved in both FEM and FVM codes without data exchange. In the coupled setting, only the OpenFOAM velocity and the FEMuS temperature fields are solved separately and shared at each time step (or vice versa). The MED library handles the coupling with ad hoc data structures that perform the field transfer between codes. Different Rayleigh numbers are investigated, comparing the outcomes of coupled and uncoupled cases with the reference literature results. Additionally, a boundary data transfer application is presented to extend the capabilities of the coupling algorithm to coupled applications with separate domains. In this problem, the two domains share interfaces and boundary values on specific fields as fluxes are exchanged between the two numerical codes.

**Keywords:** CFD; code coupling; conjugate heat transfer

# **1. Introduction**

In the last few decades, the performance increase of computational tools has gained more and more attention from the scientific community. In computational fluid dynamics (CFD), accuracy and efficiency remain challenging, especially when dealing with complex systems. Thus, interest in using multiscale and multiphysics numerical tools to conduct complex and realistic simulations has grown. The evaluation of the whole system requires a modeling effort for all the various scales and interactions associated with its different components together with the development of numerical tools capable of analyzing phenomena across multiple scales and physics [\[1](#page-20-0)[–3\]](#page-20-1).

Nowadays, several computational codes have been developed to solve problems involving different engineering aspects, from physics (at every scale) to chemistry and from biology to mathematics. In this context, the concept of high-performance computing (HPC) assumes a central role as it enables the possibility of addressing complex and sophisticated problems by using additional computational power.

On the other hand, the simulation of very complex systems is still challenging due to the different phenomena scales. For this reason, the existing codes are developed to address, in general, only a family of problems. For instance, we can find in the open-source framework a plethora of simulation software programs that can tackle a subset of the physical systems we are interested in. We can refer to codes such as OpenFOAM [\[4\]](#page-20-2), TrioCFD [\[5\]](#page-20-3), and code\_Saturne [\[6\]](#page-20-4) for fluid dynamics simulations. These codes can solve the Navier–Stokes equations, in their incompressible and compressible variations, multiphase flow, turbulence

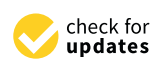

**Citation:** Barbi, G.; Cervone, A.; Giangolini, F.; Manservisi, S.; Sirotti, L. Numerical Coupling between a FEM Code and the FVM Code OpenFOAM Using the MED Library. *Appl. Sci.* **2024**, *14*, 3744. [https://doi.org/](https://doi.org/10.3390/app14093744) [10.3390/app14093744](https://doi.org/10.3390/app14093744)

Academic Editors: Antonio Castelo Filho, Alexandre M. Afonso and Luís L. Ferrás

Received: 3 April 2024 Revised: 22 April 2024 Accepted: 25 April 2024 Published: 27 April 2024

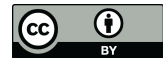

**Copyright:** © 2024 by the authors. Licensee MDPI, Basel, Switzerland. This article is an open access article distributed under the terms and conditions of the Creative Commons Attribution (CC BY) license [\(https://](https://creativecommons.org/licenses/by/4.0/) [creativecommons.org/licenses/by/](https://creativecommons.org/licenses/by/4.0/)  $4.0/$ ).

phenomena (at different scales, through RANS, LES, or DNS), and so on. Several solvers are available in the thermomechanical field, including elasticity problems and fracture propagation. Among them, we can mention Code-Aster [\[7\]](#page-20-5) or TFEL/MFront [\[8\]](#page-20-6). Codes such as Dragon/Donjon have been developed to tackle neutronic problems. Additionally, other open-source FEM-based numerical platforms such as libMesh [\[9\]](#page-20-7), Deal-II [\[10\]](#page-20-8), and FEniCS [\[11\]](#page-20-9) are widely used to solve generic PDE problems.

For the simulation of highly complex problems, the capability of modeling different physics coming from various application domains is necessary. However, none of the cited codes can manage the full complexity of any given physics phenomenon. Two main strategies have been explored to simulate these complex multiscale and multiphysics problems. One way is to develop a new numerical code to model all the relevant physical phenomena. This strategy is commonly referred to as the monolithic approach. Alternatively, one can choose to couple existing and validated codes. This second approach is a technique that can integrate multiple codes to enhance simulation capabilities by using standalone code strengths. For instance, we can think about the simulation of a nuclear reactor, for which every physics is tightly coupled to all the others (i.e., neutronics, thermal hydraulics, and thermal mechanics with the presence of multiphase issues). The code-coupling technique can be a reasonable strategy to exploit the different code peculiarities and avoid the necessity to develop a new computational tool that incorporates all the necessary features. By doing so, we can benefit from using codes that have already been extensively validated and from their expertise developed over many years. Therefore, this strategy focuses on a framework suitable for coupling of different codes by exchanging efficiently output and input data, i.e., directly coupling the codes in memory and not through writing and reading from external files [\[12\]](#page-20-10).

This paper presents a coupling strategy by exploiting the open-source MED and MED-Coupling library to link the in-house FEMuS code with the well-established OpenFOAM software. All simulations performed in this paper have been carried out with OpenFOAM version 11. FEMuS is a multigrid finite element code that contains solvers for many different physical problems [\[13\]](#page-20-11). We use two multiphysics examples to show the code-coupling methodology, where some physical output variables are taken from the first code and are considered as input data for the second code, and vice versa.

This paper is organized as follows. A brief introduction to the computational environment and an insight into the two codes adopted for this work is given in the next section. Then, the coupling strategy for the involved codes is introduced with a detailed description of the numerical algorithm. Finally, two examples of numerical code coupling between FEMuS and OpenFOAM are discussed: a coupled application with the exchange of volumetric fields and another where the exchange is limited to some boundary fields. Numerical results are provided and compared with the literature data of the same physical problems performed with the monolithic approach.

# **2. The Numerical Platform Environment**

A numerical platform was developed to improve the portability and communication of numerical codes. This numerical platform [\[14\]](#page-20-12) integrates different physical PDE models with FEM (finite element method) and FVM (finite volume method) discretizations for fluids and solids. Other features of the platform are the coupling of algebraic and PDE models implemented in different regions, typical of CFD for multiscale coupling. The platform creates a numerical environment for multiphysics and multiscale simulations through the computational capabilities of the FEMuS software. The FEMuS software is available on github at [https://github.com/FemusPlatform/femus,](https://github.com/FemusPlatform/femus) accessed on 26 April 2024. and communication with other solvers. This coupling and data exchange exploit the simulation of different physical aspects, avoiding the need to write new physics solvers that may not be supported. In this way, it is possible to use other highly validated software, saving time and resources that are crucial when it comes to highly complex simulations.

This numerical platform provides several environments for different user levels: one for implementing engineering applications and another suitable for developing and coupling internal FEMuS in-house code. In the former case, this environment provides data entry for input/output using CAD/Mesh generators and visualization/postprocessing with tools typical of the SALOME computing platform [\[15\]](#page-20-13), i.e., Paraview [\[16\]](#page-21-0). In particular, the input/output data can be handled by the MED and HDF5 libraries. Implementations of PDE (partial differential equation) models on the FE and FV discretizations are available from various codes. The OpenFOAM and FEMuS libraries are the codes of interest for the applications described in this paper, where the two codes have additional routines that support the coupling paradigm of the MED libraries.

In the following, brief introductions to the FEMuS finite element and OpenFOAM finite volume codes, as well as the SALOME platform and MED library functionalities, are presented.

#### *2.1. FEM Code: FEMuS*

The computational environment of the numerical platform revolves around the inhouse FEMuS multigrid finite element library, a C++ code that exploits various open-source libraries such as PETSc [\[17\]](#page-21-1) for linear algebra and LibMesh [\[9\]](#page-20-7) for creating and handling a mesh hierarchy. It contains multiple solvers for incompressible Navier–Stokes equations, convective and conductive heat transfer, turbulence, fluid–structure interaction, and multiphase flow [\[13\]](#page-20-11). One of the advantages of the FEMuS code is the easy implementation of new models by directly coding the constitutive equations to the FEM paradigm. This approach streamlines the process of integrating new formulations, increasing the versatility and adaptability of a simulation setup. In this framework, it is possible to efficiently model new physical phenomena such as the complex dynamics of turbulent flows in unconventional fluids such as liquid metals. Interested readers can find additional development of the numerical library in [\[13](#page-20-11)[,18–](#page-21-2)[21\]](#page-21-3).

In addition to its solving capabilities, for this specific work, the FEMuS library was extended to support the coupling with a MED-compatible C++ interface based on the SALOME platform.

# *2.2. FVM Code: OpenFOAM*

OpenFOAM is a well-known, open-source, object-oriented C++ library, developed primarily for computational fluid dynamics simulations, and it is maintained separately by ESI (Engineering System International) Group and the OpenFOAM Foundation [\[4\]](#page-20-2). Its versatility, scalability, and extensive set of solvers and libraries make it one of the most widely used codes in industry and academia, empowering researchers and engineers to simulate a wide range of phenomena. OpenFOAM provides a comprehensive and powerful modeling platform for complex fluid dynamics scenarios, such as multiphase flow, aerodynamics, turbulence, and heat transfer phenomena. Its modular architecture offers adaptability, which allows expert users to integrate new functions and models specific to innovative research fields. This library ensures continuous development and improvement, keeping the code relevant in many scientific and engineering research fields. The OpenFOAM community provides additional resources, tutorials, and user-contributed improvements.

The OpenFOAM library is based on the finite volume model (FVM). The FVM technique discretizes the computational domain into elements, usually referred to as cells, on which the PDEs are solved. In addition, the software provides utilities for processing static and dynamic meshes, for pre-/postprocessing, and for multiple processor architectures.

# *2.3. The MED and MEDCoupling Library from the SALOME Platform*

The best strategy to exchange heterogeneous fields between different codes with different data structures is to use an intermediate representation that is common to all codes. The MED and MEDCoupling libraries have been developed to offer a very rich set of functionalities, and they were used in this work to manage the data exchange between OpenFOAM and FEMuS.

The coupling procedure was developed, using the MED and MEDCoupling libraries, with the idea to combine the best features of the FEM and FVM approaches. The MED library is a module of the SALOME platform for retrieving, processing, and sharing data at the memory level, avoiding the use of external disk files. This library is a low-level implementation of an abstraction layer for data structures that can be manipulated and stored in HDF5 format. The MEDCoupling library, on the other hand, is one of the available modules of the SALOME platform environment and the main library on which the coupling work depends. It uses MED communication for the exchange format and implements field distribution and interpolation algorithms.

SALOME is a numerical platform developed by CEA (Commissariat à l'énergie atomique et aux énergies alternatives) and EDF (Électricité de France) to provide open-source software for computer-aided engineering (CAE) [\[22\]](#page-21-4). This platform offers several modules, such as GUI, Geometry, Mesh, Fields, YACS, JobManager, and ParaViS, that may manage every stage of a computational simulation performed by multiple external standalone codes. The software implements tools for parametric CAD modeling, tetrahedral and hexahedral mesh generation, code supervision, data analysis, and postprocessing [\[15\]](#page-20-13). In particular, the supervisor can generate simulation workflows that connect different computational units with the support of the FIELDS and MEDCoupling libraries. This manages data communication by manipulating the inputs and outputs of the simulations. It can also perform transfer, modification, and analysis of data . Among its features, the most relevant for this work are reading/writing from/to files, the aggregation and exchange of data, interpolation between different grids, format conversion, and renumbering or partitioning of data for multiprocessor frameworks. In the following, for simplicity, we will refer to the MED and MEDCoupling libraries only by the name MED.

# **3. Coupling Procedure through the MED Library**

This section explains in detail the coupling approach implemented between the two CFD codes, FEMuS and OpenFOAM, that will be used for the numerical demonstrations in the following sections. This procedure can easily be generalized to additional software with minimum modifications, mainly by translating the internal data structures into the MED format. It is essential to point out that this framework scales optimally with the number of computational codes that are connected: adding a new library implies the development of a single wrapper of its data fields in the MED coupling format instead of developing specific procedures to couple the new code to each of the other libraries in the platform. In other words, the coupling strategy follows a hub-and-spoke model instead of a point-to-point approach that would require a significant effort to add new software. A schematic example of the two coupling models is reported in Figure [1.](#page-3-0)

<span id="page-3-0"></span>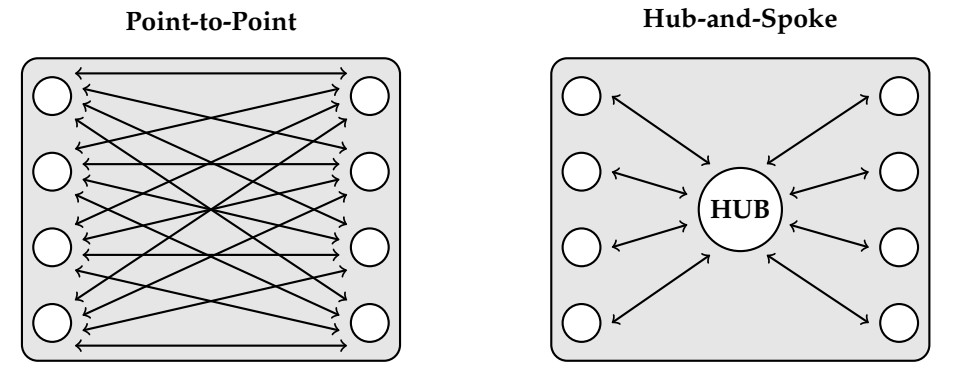

**Figure 1.** Coupling strategy models: point-to-point on the left and hub-and-spoke on the right.

The coupling application implements three different classes designed for data transfer and synchronization. The first class acts as the intermediary between OpenFOAM and the MED library by extracting the numerical field data from the internal data structures into an object compatible with the MED format. This class is the interface OpenFOAM-MED that we named of\_interface. Similarly, the second class, femus\_interface, is the interface between FEMuS and the MED library, enabling the use of the numerical field data within the FEMuS framework. Finally, the third class, namely, med\_class, is responsible for managing the operations within the MED library itself. It includes tasks such as data storage, retrieval, and data manipulation. An additional feature available in this class is the possibility to interpolate a field insisting on a mesh to a different mesh discretization.

In the following, we generally refer to Code 1 and Code 2: the reader can interchangeably substitute them with FEMuS and OpenFOAM. Figure [2](#page-4-0) illustrates the coupling procedure. At the supervisor level, the main function manages the interaction between the two codes and their associated interface structures with specific solver functions. Firstly, it manages the initialization and setup of both Code 1 and Code 2, ensuring they are correctly configured and ready to interact. This involves the problem initialization with the interface structures, including an exchange mesh and its numerical fields. Moreover, the supervisor function manages the synchronization of the simulation time steps between Code 1 and Code 2. This enforces that both codes progress together to maintain consistency in the coupled simulation. At each time step, the supervisor coordinates the exchange of fields, updates solutions, and monitors convergence criteria.

<span id="page-4-0"></span>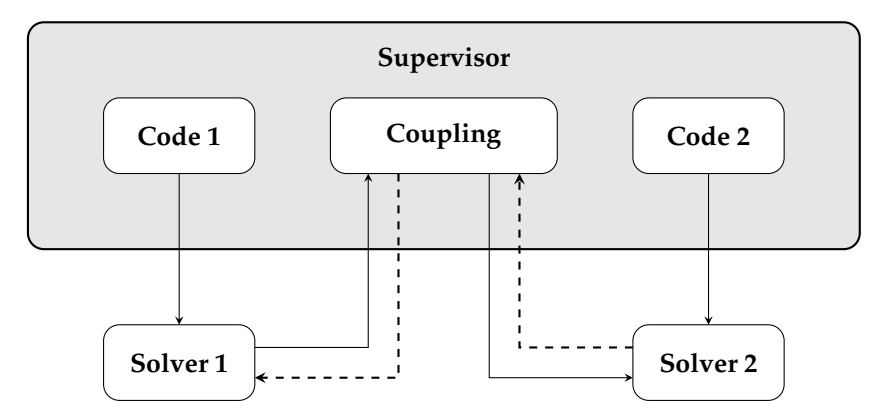

**Figure 2.** Coupling procedure scheme.

This framework can be exploited in various simulations involving coupling between volume or boundary fields.

For simulations requiring volume field transfer, the application allows the exchange of numerical data representing physical quantities distributed in the whole computational domain. On the other hand, simulations involving boundary field transfer focus on the interaction between different physical domains or interfaces within the computational domain. By transferring boundary conditions, forces, or constraints between Code 1 and Code 2, we can simulate complex fluid–structure interactions, conjugate heat transfer processes, and multiphase flow phenomena. For these two types of coupling, the main structure of the algorithm remains consistent. In the following sections, the algorithm implemented is described.

# *Coupling Algorithm*

As shown in Algorithm [1,](#page-5-0) in the initial step of the coupling process, both Code 1 and Code 2 are required to generate a mesh copy in MED format corresponding to the computational domain (or a portion of it). Both interface classes of Code 1 and Code 2 feature a function named init\_interface() used for extracting essential information to recreate the mesh in MED format. This function assigns the interface name for reference at the supervisor level and retrieves the mesh connectivity, coordinates, and mapping data necessary to link the data structure of the code mesh with that of the MED mesh. Since the FEMuS code employs the finite element method (FEM) and handles biquadratic fields, its

mesh is biquadratic. However, for coupling with the OpenFOAM problem, which operates with linear meshes, the interface to the MED coupling implements a linear mesh. Therefore, holding the information from the original biquadratic mesh, we extract the data to create a corresponding linear mesh for the FEMuS coupling interface. Once the interface classes have stored the necessary information, the MED library can generate a copy of the mesh in MED format. The function responsible for managing the creation of the mesh is called create\_mesh(), and it belongs to the med\_class class.

# <span id="page-5-0"></span>**Algorithm 1** Coupling Algorithm

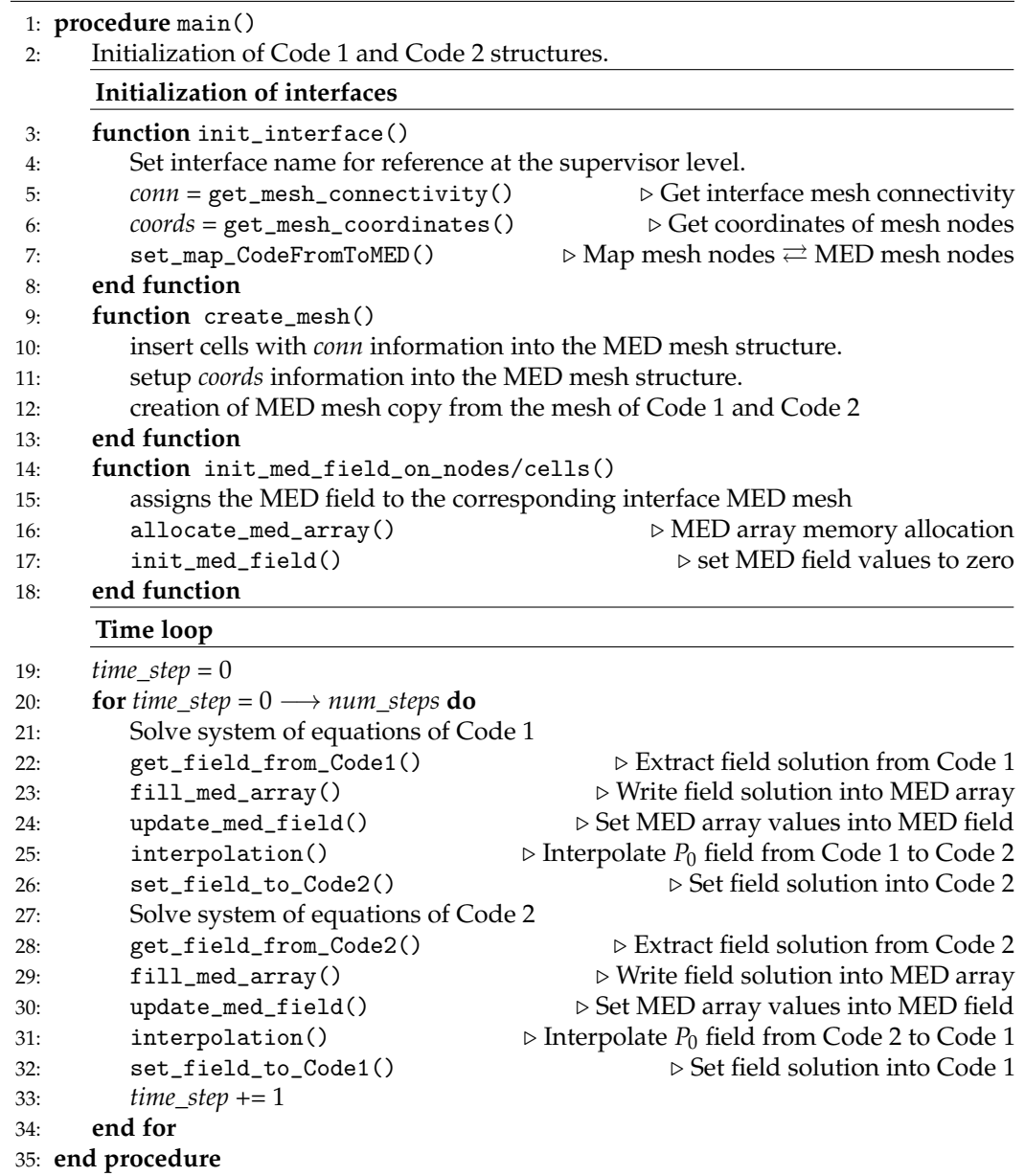

At this stage, both codes have their respective copies of the mesh in MED format. Following the creation of meshes, both codes initialize the fields to be exchanged. We implemented two distinct functions within the med\_class, which are init\_med\_field\_on\_nodes() and init\_med\_field\_on\_cells(). The first creates and initializes a MED format field of the type MEDCoupling::MEDCouplingFieldDouble on mesh nodes, setting it to zero. In contrast, the other function performs a similar operation but targets mesh cells instead of nodes.

In these functions, an array of the type MEDCoupling::DataArrayDouble is generated for each field that is required by the specific coupling procedure. This format enables the MED library to effectively set the values of the MED field based on the stored data.

Both codes have now completed the initialization at the supervisor level through their dedicated functions within their respective classes. Moreover, the interfaces for the data transfer have been configured with their corresponding MED mesh copies and MED fields. At the supervisor level, the process can start the time loop.

The time loop begins with the execution of the solver functions within Code 1, which are responsible for solving the system of governing equations of the specific physics being modeled. Once Code 1 has completed its computations and obtained a solution, the internal fields are transferred to the corresponding MED fields. This transfer process involves a sequence of functions. Firstly, the interface class of Code 1 uses the function get\_field\_from\_Code1() to extract the solution of the field from Code 1. Next, within the med\_class class, two functions are employed: fill\_med\_array(), which sets the field values into the corresponding DataArrayDouble, and update\_med\_field(), which sets the array into the MED field.

At this step, a projection function can be used when a source field from Code 1 has to be interpolated from the source mesh to a target grid suitable for Code 2. The MED library provides a range of functions tailored to this functionality. It is important to highlight that the interpolation functions are available for  $P_0$  (e.g., cell-wise) and  $P_1$  (e.g., node-wise) fields, both targeting intensive or extensive fields.

These interpolation algorithms can combine different field types, e.g., it is possible to interpolate from  $P_0$  to  $P_0$ , from  $P_0$  to  $P_1$ , from  $P_1$  to  $P_0$ , and from  $P_1$  to  $P_1$ . In this application, a *P*<sup>0</sup> to *P*<sup>0</sup> interpolation scheme is employed, requiring that both fields from FEMuS and OpenFOAM be represented as cell-wise fields. Given that FEMuS uses biquadratic fields, it becomes necessary to convert the solution into a cell-wise field. To achieve this conversion, an interpolation algorithm specifically designed for converting a  $P_2$  (biquadratic field) to a *P*<sup>0</sup> field is employed after the extraction of the solution from FEMuS. Therefore, the interpolation() function from med\_class is called. This function is used to interpolate the MED field from Code 1 to a MED field over a MED mesh of Code 2. The MED field interpolated over the mesh of Code 2 is now available (directly in memory) as a MED object. With an inverse process, it can be stored as the solution of Code 2 using the interface function set\_field\_to\_Code2(). In the scenario where Code 2 is FEMuS, an interpolation algorithm from a  $P_0$  to a  $P_2$  field must be used before calling the set\_field\_to\_Code2() function. This is necessary to ensure compatibility between the cell-wise field format required by the coupling framework and the biquadratic solution format required by FEMuS.

With the solution provided by Code 1, Code 2 can proceed to solve its specific physics. Once the solution of the system of equations in Code 2 is obtained, it provides the field to be exchanged back to Code 1 using a mechanism analogous to the previous one. The interface function get\_field\_from\_Code2() is called to extract the solution from Code 2, while fill\_med\_array() and update\_med\_field() are employed to set the solution of Code 2 into the corresponding MED field. Then the interpolation() function is used to interpolate the MED field from Code 2 to the target MED field associated with Code 1. Finally, this interpolated field is written into Code 1 using the set\_field\_to\_Code1() routine.

Once Code 1 receives the solution from Code 2, the data exchange between the two codes is completed. With both codes now equipped with the necessary fields, the time loop can proceed to the next time iteration at the supervisor level. This iterative process is repeated at each time step until the end of the simulation.

#### **4. Numerical Results**

In this section, we present two numerical examples that show the capabilities of the algorithm described above. The idea is to analyze two different aspects of the data transfer between numerical codes. Specifically, volume and boundary field transfer are investigated since both situations represent realistic applications. The first example is a buoyant-driven cavity where different codes solve the velocity and temperature fields, while the second one is a conjugate heat transfer problem between two different domains where temperature and heat flux are exchanged. The examples do not share any significant similitude in the temperature profiles and flow pattern. They were selected to test the coupling methodology and highlight its robustness and accuracy. Both examples are solved on a two-dimensional square domain with uniform discretization. We recall that OpenFOAM works exclusively with three-dimensional domains, while FEMuS can deal with any kind of geometry. The coupling algorithm was extended to transfer quantities from three-dimension fields to two dimensions and vice versa. For both applications, the mathematical problem is described with appropriate boundary conditions, and the numerical results are compared with the literature reference data for the same application setting. Different resolutions of the discretization were adopted in the numerical simulations, and their effect on the quality of the result was compared to the results in the literature.

# *4.1. Buoyant-Driven Cavity*

In the following section, a first numerical application is presented to show the simulation results of a code-coupling procedure between volume fields, taking reference data from the literature as a benchmark. The simulation setting is depicted in Figure [3,](#page-7-0) where a square cavity is considered as the numerical domain for the resolution of Navier–Stokes and temperature equations. In this case, we can consider a Newtonian and incompressible fluid for which a two-dimensional setting has been investigated. In particular, these equations are coupled through the buoyancy term. Therefore, considering the velocity *u*, the pressure *p*, and the temperature *T*, we have

<span id="page-7-1"></span>
$$
\nabla \cdot \boldsymbol{u} = 0,
$$
  
\n
$$
\frac{\partial \boldsymbol{u}}{\partial t} + \boldsymbol{u} \cdot \nabla \boldsymbol{u} = \frac{p}{\rho} + v \Delta \boldsymbol{u} + g\beta (T - T_0),
$$
  
\n
$$
\frac{\partial T}{\partial t} + \boldsymbol{u} \cdot \nabla T = \alpha \Delta T + Q,
$$
\n(1)

where *ν* is the kinematic viscosity, *ρ* the density, *β* the coefficient of thermal expansion, *α* the thermal diffusivity,  $T_0$  the reference temperature, and  $Q$  the volumetric thermal source. We recall that  $\nabla \cdot$  represents the divergence operator and  $\nabla$  is the gradient, while  $\Delta$  is the Laplacian. For all the presented tests, a laminar behavior of the flow is considered.

Regarding the boundary condition, we impose no-slip boundary conditions for the velocity field at each boundary edge. For the energy equation, both Dirichlet and Neumann boundary conditions are used. In particular, we impose the temperature on two opposite edges, creating a hot and a cold wall, while on the remaining edges, an insulation condition is imposed, according to Figure [3.](#page-7-0) Furthermore, the volumetric thermal source *Q* is set to zero for every numerical simulation.

<span id="page-7-0"></span>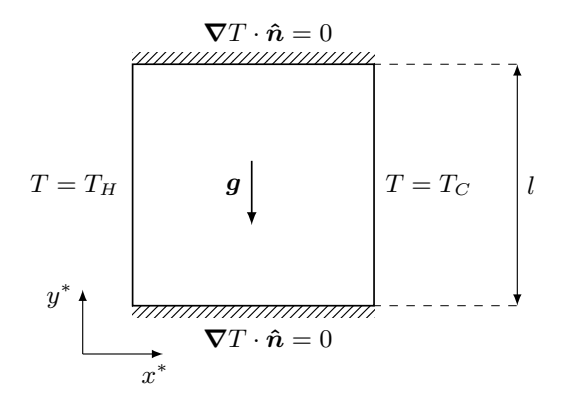

**Figure 3.** Geometry of the buoyant cavity problem with boundary conditions for the temperature field.

As we know from the literature, the form of the solution to this problem depends on the nondimensional Rayleigh number that is defined as  $Ra = g\rho \beta L^3 (T_H - T_C) / (\nu \alpha)$ , where *L* is the reference length of the domain. Referring to Figure [3,](#page-7-0) we have  $L = l$ . Moreover, the reference temperature  $T_0$  is set to the mean value between  $T_H$  and  $T_C$  for every specific simulation. The numerical tests were performed for different *Ra* numbers, ranging from 10<sup>3</sup> up to  $10<sup>6</sup>$  and compared with reference data. Specifically, this problem has been described in several works [\[23](#page-21-5)[–27\]](#page-21-6).

Regarding the numerical approach, four different approaches are presented and analyzed. Two simulations are performed by solving the system of Equations [\(1\)](#page-7-1) considering a monolithic solution with the FEMuS code (*F*) and OpenFOAM (*OF*) taken as reference. The other two cases use the code-coupling technique: in the first case  $(c_1)$ , the temperature is solved in FEMuS and the velocity in OpenFOAM, and vice versa in the second case  $(c_2)$ . In the two latter procedures, we recall that the coupling between the codes takes place through two terms in the equations: the buoyancy term, which requires the temperature field in the momentum equation, and the advection term in the energy equation, which is computed via the velocity field coming from the momentum equation. This is a necessary condition for the cases  $c_1$  and  $c_2$  to satisfy the problem described in [\(1\)](#page-7-1). In particular, the field transfer is performed considering the volumetric value of the specific field, so for each cell of the target mesh, the field is interpolated from the source mesh by using the MED structures described in the previous section. The entire volumetric field is transferred between the two codes, adopting the same discretization for the domain, even if the FEM codes consider biquadratic quadrilateral elements as the FVM code uses linear quadrilateral elements.

# <span id="page-8-0"></span>4.1.1. Volume Data Transfer Algorithm

Following Algorithm [1,](#page-5-0) we outline the procedure employed for the coupling application involving volume data transfer. In both coupling cases  $c_1$  and  $c_2$ , the init\_interface() and create\_mesh() are used to create a MED mesh object of the entire domain. The FE-MuS problem can use either a 2D or a 3D mesh, according to the problem dimension. In contrast, OpenFOAM can handle only 3D meshes, even for 2D problems. Since we are addressing this latter mesh dimension in this context, the volume mesh used by FEMuS consists of a 2D computational grid. Consequently, the MED meshes employed in this scenario consider a 2D mesh for FEMuS and a 3D mesh for OpenFOAM with a single cell across the third dimension.

The initialization of MED fields over the MED meshes involves calling the routine init\_med\_field\_on\_cells() to initialize a cell-wise temperature field and a cell-wise velocity field for both codes throughout the entire computational domain. We name the  $P_0$  temperature field over MED meshes as temp\_P0\_2Dmesh for FEMuS and temp\_P0\_3Dmesh for Open-FOAM. Similarly, the *P*<sup>0</sup> velocity field is denoted by vel\_P0\_2Dmesh and vel\_P0\_3Dmesh for FEMuS and OpenFOAM, respectively.

We describe the algorithm for the coupling case  $c_1$  since the  $c_2$  case is entirely similar but with the fields swapped. Once the time loop is started, FEMuS solves the temperature equation as described in  $(1)$ . Then, the get\_field\_from\_femus() function is called to extract the temperature solution. Given that FEMuS solves for a biquadratic temperature field, an interpolation from  $P_2$  to  $P_0$  is performed to correctly pass the data to OpenFOAM, which works with *P*<sup>0</sup> fields. Following this, the fill\_med\_array() and update\_med\_field() functions are used to set the temp\_P0\_2Dmesh field. At this point, the interpolation() routine is used to interpolate temp\_P0\_2Dmesh into the MED mesh from OpenFOAM to obtain the target MED field temp\_P0\_3Dmesh. The function set\_field\_to\_OpenFOAM() sets the interpolated field into the OpenFOAM temperature field, used to compute the buoyancy term within the Navier–Stokes equation. Once OpenFOAM has solved the system of equations, the velocity field is extracted using the get\_field\_from\_OpenFOAM() routine and set to the vel\_P0\_3Dmesh field. Then, the interpolation function computes the vel\_P0\_2Dmesh to be passed to the FEMuS code. This field must be first interpolated using the  $P_0$  to  $P_2$  interpolation scheme and then written into the velocity field of FEMuS

using the routine set\_field\_to\_femus(). In the following time iteration, FEMuS uses this updated velocity field in the advection term of the temperature equation.

## 4.1.2. Simulations Results

The numerical fields resulting from the computation have been nondimensionalized with the following:

<span id="page-9-1"></span>
$$
x^* = \frac{x}{L}, \quad u^* = \frac{uL}{\alpha}, \quad \Theta = \frac{T - T_C}{\Delta T}, \tag{2}
$$

where  $T_C$  represents the Dirichlet boundary condition for the temperature on the cold wall. Naturally, by considering these new variables, such as the nondimensional temperature Θ, the nonhomogeneous Dirichlet boundary conditions change their specific values: on the cold wall, we now have  $\Theta = 0$ , while on the hot one, we have  $\Theta = 1$ . Therefore, the numerical results are described by using only the nondimensionalized variables.

In Figures  $4-7$  $4-7$ , isolines of the contour of the velocity magnitude ( $|u|$ ), the nondimensional velocity components (*u*<sup>∗</sup>, *v*<sup>∗</sup>), and the nondimensional temperature (Θ) are reported for four *Ra* numbers (from  $10^3$  up to  $10^6$ ) for the two coupling algorithms ( $c_1$  and  $c_2$ ). Reference results of the physical field contours can be widely found in the literature for this problem. For this reason, the interested reader can refer to [\[27\]](#page-21-6) and references therein. For every case of *Ra* number, the contour isolines are in agreement with the data found in the literature. In Table [1,](#page-10-0) a grid convergence analysis is reported for the maximum value of the *v* ∗ component evaluated at  $y^* = 0.5$  for the case of  ${\it Ra} = 10^5.$  In particular, three types of grid size were investigated, corresponding, respectively, to 400, 1600, and 6400 elements ( $n_{el}$ ), for each of the four simulation setups. The four simulations show the same convergence behavior, with a similar value for the finest grid solution. A comparison with [\[12\]](#page-20-10) for the same simulations was reported since we used the same grid refinement. It can be noticed that our results are consistent with the ones already published.

<span id="page-9-0"></span>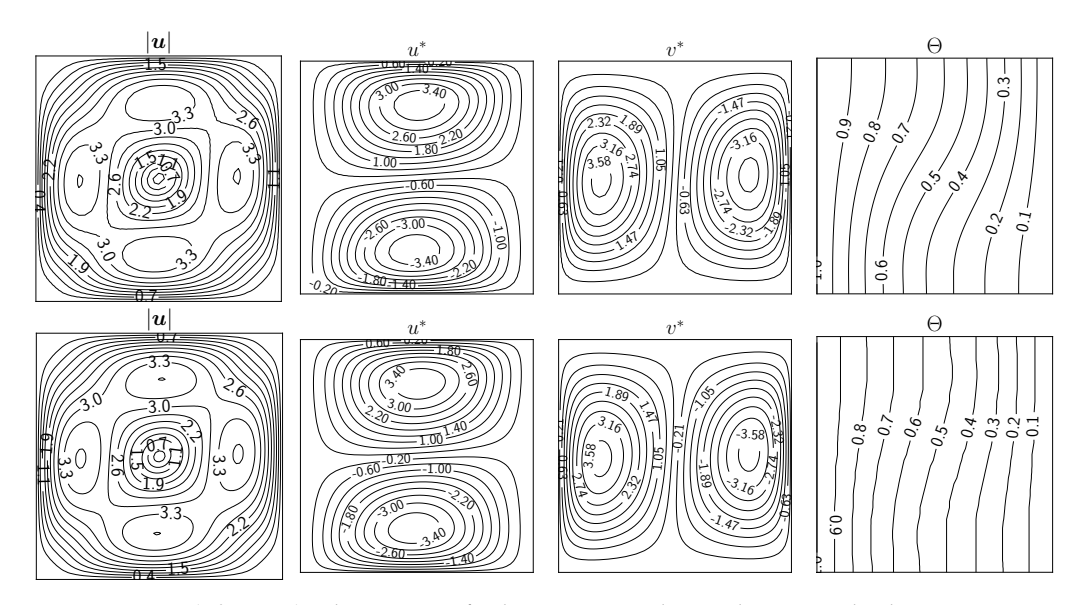

**Figure 4.** From **left** to **right**, the contour of velocity magnitude, nondimensional velocity components, and nondimensional temperature. Coupling algorithm *c*<sup>1</sup> (**top**) and *c*<sup>2</sup> (**bottom**) for the case with  $Ra = 10^3$ .

**Figure 5.** From **left** to **right**, the contour of velocity magnitude, nondimensional velocity components, and nondimensional temperature. Coupling algorithm *c*<sup>1</sup> (**top**) and *c*<sup>2</sup> (**bottom**) for the case with  $Ra = 10^4$ .

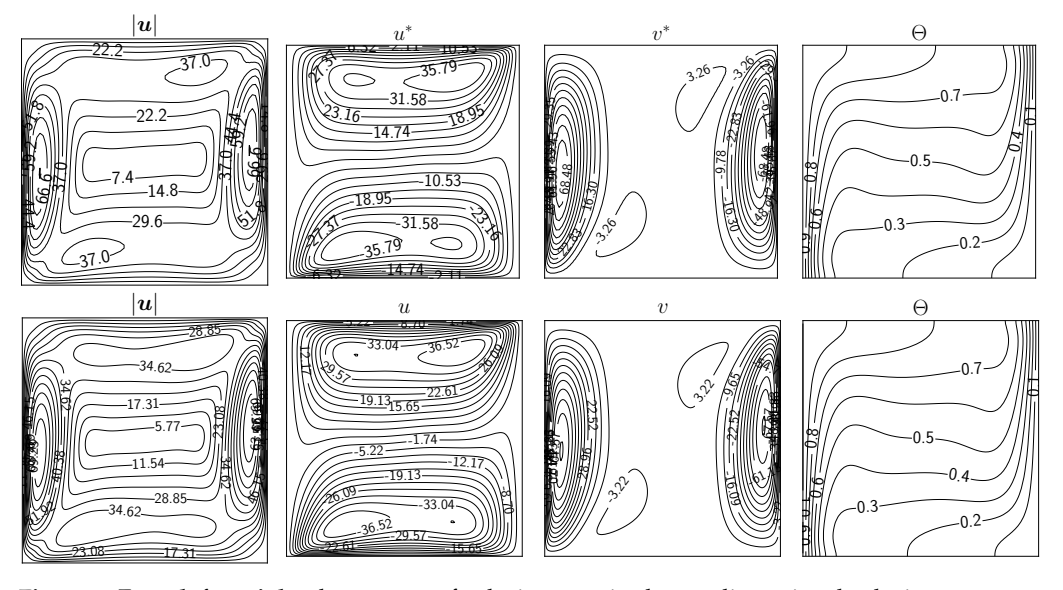

**Figure 6.** From **left** to **right**, the contour of velocity magnitude, nondimensional velocity components, and nondimensional temperature. Coupling algorithm *c*<sup>1</sup> (**top**) and *c*<sup>2</sup> (**bottom**) for the case with  $Ra = 10^5$ .

<span id="page-10-0"></span>**Table 1.** Grid convergence of the  $v_{max}^*$  value at  $y^* = 0.5$  for the case with  $Ra = 10^5$ , and comparison with the same data of [\[12\]](#page-20-10), for three different level of discretization.

| $n_{el}$       |        | ΩF     | C1     | Cэ     | $[12]$ |
|----------------|--------|--------|--------|--------|--------|
| $20 \times 20$ | 73.639 | 65.186 | 66.789 | 71.908 | 73.241 |
| $40 \times 40$ | 73.615 | 72.470 | 73.140 | 73.244 | 73.189 |
| $80 \times 80$ | 73.617 | 73.337 | 73.515 | 73.681 | 73.168 |

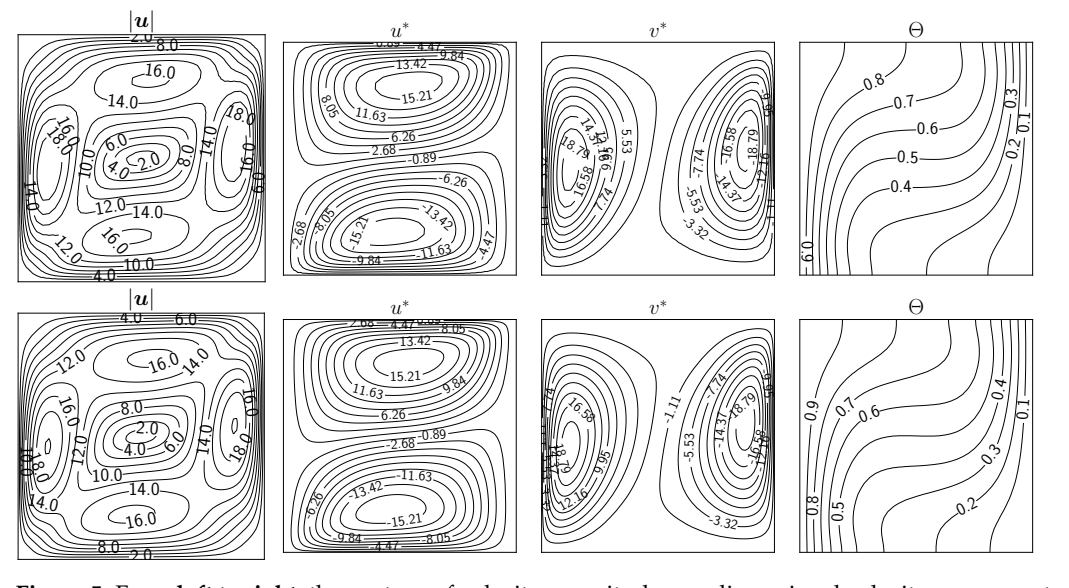

<span id="page-11-0"></span>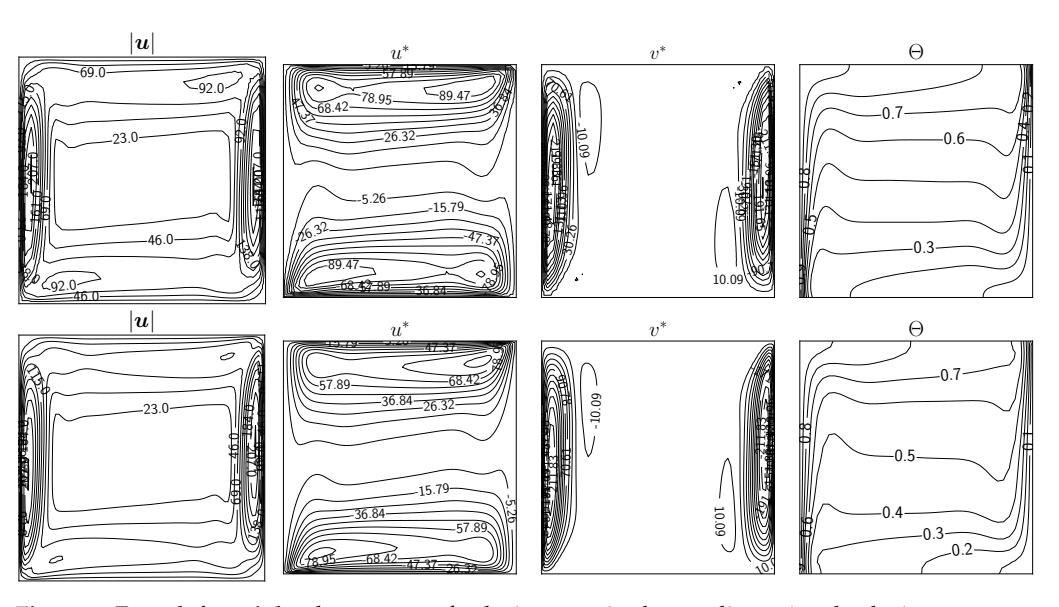

**Figure 7.** From **left** to **right**, the contour of velocity magnitude, nondimensional velocity components, and nondimensional temperature. Coupling algorithm *c*<sup>1</sup> (**top**) and *c*<sup>2</sup> (**bottom**) for the case with  $Ra = 10^6$ .

In Tables [2](#page-11-1) and [3,](#page-11-2) we report the maximum value of the nondimensional velocity components*, u*\* and *v*\*, evaluated, respectively, at the planes  $x^* = 0.5$  and  $v^* = 0.5$  with different *Ra* numbers and compare them with the same data taken from the literature.

<span id="page-11-1"></span>**Table 2.** Maximum value of *u*<sup>∗</sup> component at *x*<sup>∗</sup> = 0.5 for different *Ra* numbers and comparison with literature data.

| Ra       |       | ΟF    | C1    | c <sub>2</sub> | $\left[23\right]$ | $\sqrt{24}$ | <b>261</b> | $\left[27\right]$ |
|----------|-------|-------|-------|----------------|-------------------|-------------|------------|-------------------|
| $10^{3}$ | 3.66  | 3.59  | 3.64  | 3.70           | 3.63              | 3.68        | 3.65       | 3.49              |
| $10^{4}$ | 16.24 | 16.22 | 16.19 | 16.33          | 16.18             | 16.10       | 16.18      | 16.12             |
| $10^{5}$ | 35.70 | 35.71 | 35.75 | 35.80          | 34.81             | 34.00       | 34.77      | 33.39             |
| $10^{6}$ | 80.79 | 81.03 | 83.16 | 78.47          | 65.33             | 65.40       | 64.69      | 65.40             |

<span id="page-11-2"></span>**Table 3.** Maximum value of *v*<sup>\*</sup> component at *y*<sup>\*</sup> = 0.5 for different *Ra* numbers and comparison with literature data.

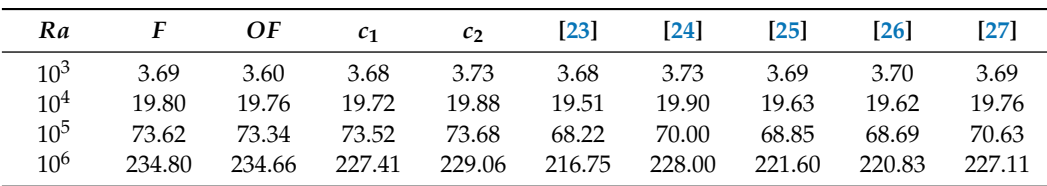

In general, a good agreement can be noticed for the maximum value of the nondimensional velocity components. For the case of  $Ra = 10^6$ , however, a slight difference is present concerning other literature data, although the four simulations presented in this work exhibit values close to each other.

In Figures [8](#page-12-0) and [9,](#page-13-0) the nondimensional velocity components and the nondimensional temperature are reported for every type of the four simulations (*F*, *OF*, *c*1, *c*2) and for every *Ra* number. A comparison with literature data from [\[27\]](#page-21-6), symbolized with circular markers, is also highlighted. Specifically, these plots refer to the variables' behavior at specific points in the domain: the line  $x^* = 0.5$  for the  $u^*$  component and the line  $y^* = 0.5$  for the  $v^*$ component and the temperature Θ.

Regarding the latter variable, the plotted domain is restricted to  $x^* \in [0, 0.2]$  (apart from  $Ra = 10^5$ ) since the literature data can be found only in this interval. Moreover, for

the same Θ, a good agreement with reference data published in [\[27\]](#page-21-6) is present for every case and every type of simulation, including both coupled algorithms. For this reason, we do not provide a zoom on specific regions of the nondimensional temperature plot since the lines of the four simulations are almost overlapping. The same trend can also be seen for the *v*<sup>∗</sup> component, while some discrepancy can be noticed for the *u*<sup>∗</sup> component in the case of  $Ra = 10^6$ . On the other hand, each of our simulations seems to produce the same numerical solution, confirming the goodness of the simulations and coupling procedure. We provide a zoom of the plot in the region close to the maximum/minimum of the velocity components to better highlight the slight differences between the four simulations and the literature results.

<span id="page-12-0"></span>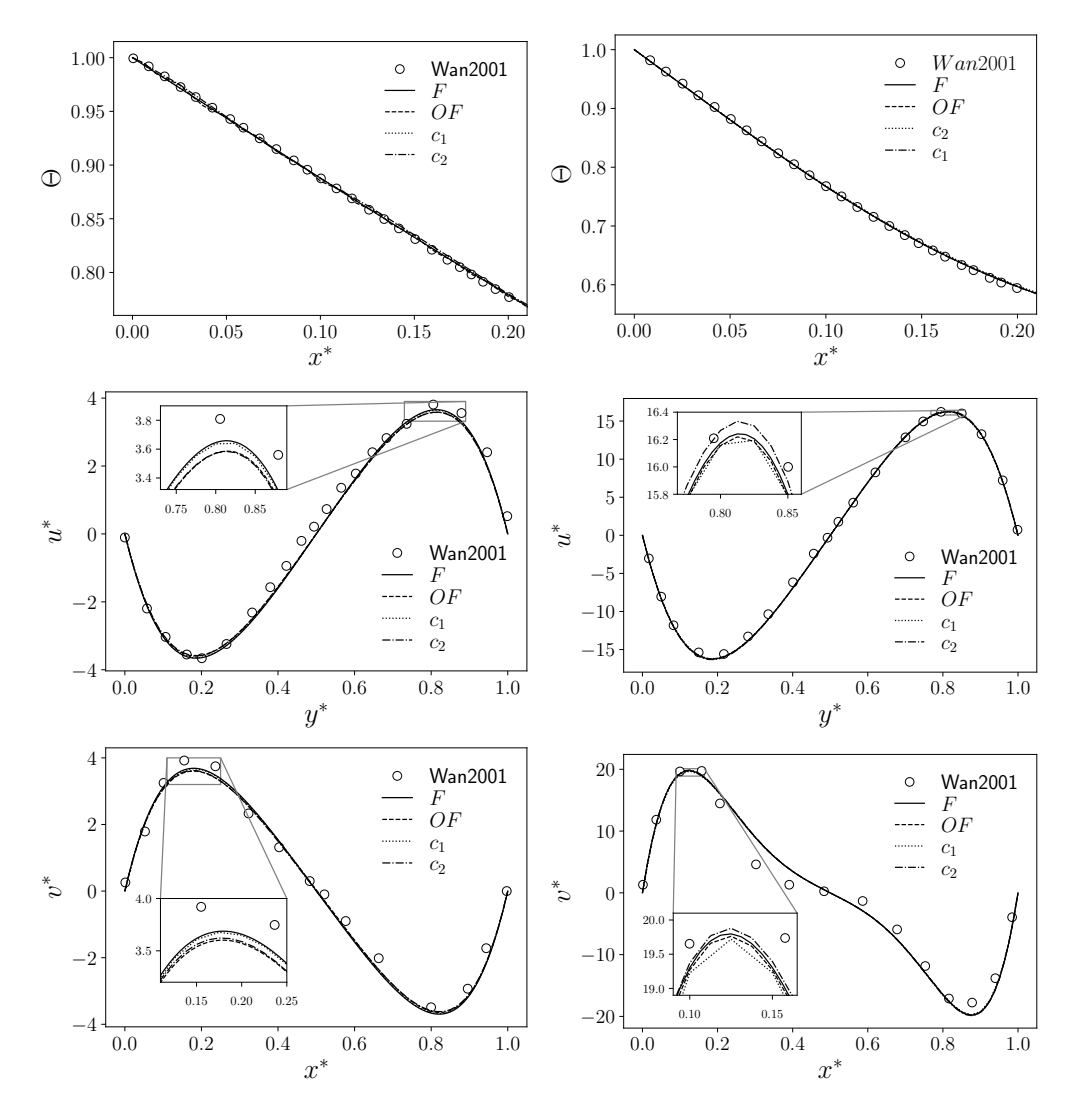

**Figure 8.** Nondimensional temperature Θ (at *y* ∗ = 0.5, **top**) and nondimensional components *u* ∗ (at  $x^* = 0.5$ , **middle**) and  $v^*$  (at  $y^* = 0.5$ , **bottom**) for the four types of simulations (*F*, *OF*, *c*<sub>1</sub>, and *c*<sub>2</sub>) with a comparison with literature data from Wan2001 [\[27\]](#page-21-6) (circular markers). Case with *Ra* = 10<sup>3</sup> on the left and  $Ra = 10^4$  on the right.

<span id="page-13-0"></span>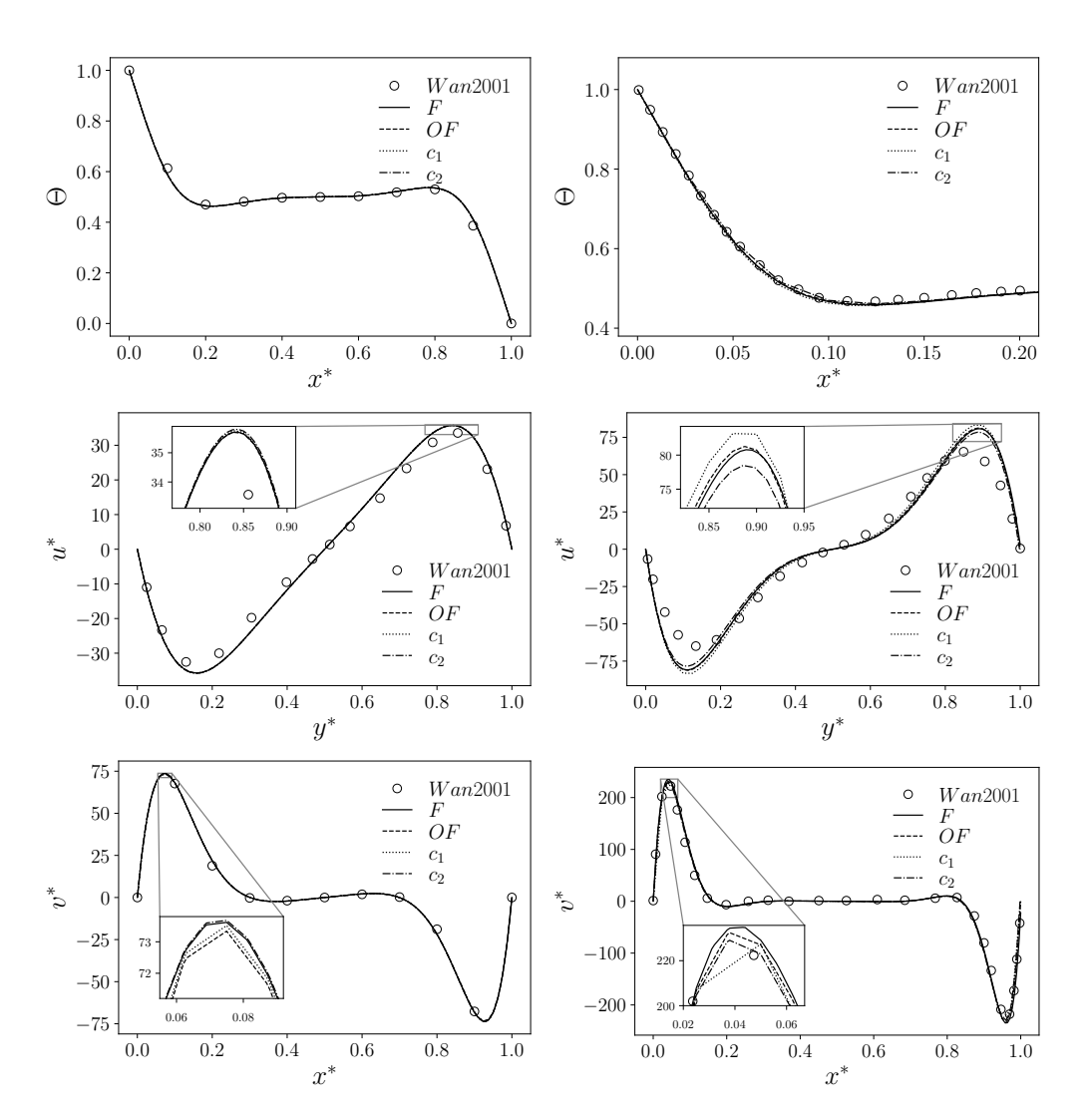

**Figure 9.** Nondimensional temperature  $\Theta$  (at  $y^* = 0.5$ , top) and nondimensional components  $u^*$  (at  $x^* = 0.5$ , **middle**) and  $v^*$  (at  $y^* = 0.5$ , **bottom**) for the four types of simulations (*F*, *OF*, *c*<sub>1</sub>, and *c*<sub>2</sub>) with a comparison with literature data from Wan2001 [\[27\]](#page-21-6) (circular markers). Case with  $Ra = 10^5$  on the left and  $Ra = 10^6$  on the right.

# *4.2. Conjugate Heat Transfer (CHT)*

In this section, we present the second application implemented to test the data transfer between an FVM code and an FEM code in the domain defined by Figure [10.](#page-14-0) This test aims to investigate the data transfer through a boundary that connects these two domains. In this context, we analyze a conjugate heat transfer problem that describes a thermal exchange between two regions of different materials. In particular, we consider the heat exchange through a physical boundary between a solid and a fluid region. This kind of application finds significant attention in several scientific and engineering applications, such as solar heating [\[28\]](#page-21-10), heat exchange [\[29\]](#page-21-11), and nuclear energy production [\[30\]](#page-21-12).

The solid is modeled as a two-dimensional isotropic material with constant material properties. Two domains are considered where different equations are solved. The first region represents a solid domain in which only the temperature equation has been solved, while in the second region, the momentum and temperature equations are solved for a buoyant fluid, employing the same system of equations described in [\(1\)](#page-7-1). The only parameter which describes the temperature distribution in the solid is the thermal diffusivity *α*, which is defined as

$$
\alpha = \frac{k}{\rho \, c_p} \,, \tag{3}
$$

where  $k$  is the thermal conductivity and  $c_p$  is the thermal capacity of the solid domain. Therefore, the heat equation in the solid reads as

<span id="page-14-1"></span>
$$
\frac{\partial T}{\partial t} = \alpha \Delta T. \tag{4}
$$

We recall that in the following discussion, the physical field has been nondimensionalized; thus, the temperature field *T* is transformed into the corresponding Θ by using [\(2\)](#page-9-1).

The peculiarity of this kind of physical setup is the mutual exchange of the boundary condition values at the interface between the two regions. At the interface, the fluid problem is defined by a nonhomogeneous Dirichlet boundary condition, while the solid problem is defined by a nonhomogeneous Neumann boundary condition. Specifically, the temperature field in the solid at the boundary is used as the boundary condition for the fluid region, while the heat flux computed at the same interface for the fluid region is the boundary condition for the temperature equation of the solid. This setup is commonly adopted for conjugate heat transfer simulations, as detailed in [\[31\]](#page-21-13).

For the solid subdomain, the boundary conditions include two homogeneous Neumann boundary conditions that are imposed at the top and bottom boundaries, while a fixed temperature is imposed on one lateral side (the cold wall). The opposite wall is the exchange interface with the fluid subdomain, where a nonhomogeneous flux condition with  $q_w$  computed from the temperature field near the wall in the fluid region is imposed at every time step.

In the fluid subdomain, the boundary conditions for the velocity field are the same as the ones that we described for the cavity in the previous section. For the temperature field, the top and bottom walls are adiabatic, i.e., there is no flux at those walls. There is a Dirichlet condition on the other two boundaries. The nondimensional temperature Θ is fixed at the hot wall with value 1, while the other wall is the exchange interface with the solid subdomain. Here, the temperature profile is dictated by the solution of the temperature equation in the solid region. A schematic representation of the exchange of physical quantities can be seen in Figure [10.](#page-14-0) Here, the gray-colored solid region is graphically separated from the fluid one with a dashed line, through which the flux (wavy line,  $q_w$ ) and the temperature (solid line,  $T_w$ ) are exchanged.

<span id="page-14-0"></span>![](_page_14_Figure_8.jpeg)

**Figure 10.** Geometrical configurations of the CHT problem: on the left is the domain with the solid wall thickness equal to *t*<sup>1</sup> , and on the right it is equal to *t*2.

# 4.2.1. Boundary Data Transfer Algorithm

A boundary data transfer algorithm is necessary to replicate numerically the setups where the heat exchange between the fluid and solid subdomains is not uniform. As stated in the introductory part, a possibility would be to solve the whole domain with a single code that implements both physics. In this work, however, we chose the strategy of using well-established codes for robustness and accuracy, so a suitable strategy must be developed to exchange data between codes when they share a boundary region.

The method used for the coupling application involving boundary data transfer follows a procedure similar to the algorithm described in Section [4.1.1.](#page-8-0) In this scenario, we

aim to couple the boundary between the solid and the fluid region within a 2D problem. Hence, the interface structures consist of a 1D mesh for FEMuS and a 2D mesh for Open-FOAM. After the interfaces and the meshes are created, the fields to be exchanged are initialized. In this instance, the fields to be transferred between the codes are the temperature at the boundary and the wall heat flux through the same boundary. Thus, we generate two MED fields for storing FEMuS data: a cell-wise heat flux field (qs\_P0\_1Dmesh) and a temperature field (temp\_P0\_1Dmesh). Similarly, corresponding MED fields are initialized for OpenFOAM: qs\_P0\_2Dmesh and temp\_P0\_2Dmesh.

At the beginning of the time loop, OpenFOAM solves the governing equation for the fluid and the temperature equations. It then computes the wall heat flux to be transferred to FEMuS. The qs\_P0\_2Dmesh is first extracted from the solution of OpenFOAM with the function get\_field\_from\_OpenFOAM() and then stored in a MED field over the corresponding mesh. The heat flux provided by OpenFOAM is interpolated over the target mesh to obtain the target field qs\_P0\_1Dmesh. This field is then written into the FEMuS solver as a nonhomogeneous Neumann boundary condition using the set\_field\_to\_femus() routine. It is worth noting that the  $P_0$  to  $P_2$  interpolation is needed before the solution is written into the boundary since the field provided by OpenFOAM has a cell-wise approximation. The updated boundary condition is then used by FEMuS to solve the temperature equation within the solid domain, as described in [\(4\)](#page-14-1). After obtaining the temperature solution in the solid, the get\_field\_from\_femus() function is invoked to retrieve the solution at the boundary domain. With the inverse mapping, this solution is first converted into a  $P_0$ field and then interpolated over the OpenFOAM boundary to yield the temp\_P0\_2Dmesh field. This field is used as a Dirichlet boundary condition for OpenFOAM as the boundary temperature is updated using the set\_field\_to\_OpenFOAM() routine. At this stage, control is turned back to OpenFOAM, where it continues the task of solving its equations in the following time step.

#### 4.2.2. Simulations Results

A schematic representation of the physical configuration is reported in Figure [10,](#page-14-0) where the mutual exchange of the boundary conditions at the interface is depicted. Note that the fluid region is described by a squared cavity of dimension  $l \times l$ . In this work, two geometric configurations are considered to take into account the solid region with thicknesses of  $t_1 = 0.2l$  and  $t_2 = 0.8l$ , where *l* is the length side of the cavity. The physical and geometrical configuration were implemented following the work of Basak et al. [\[32\]](#page-21-14), with the idea of reproducing numerical results described in the literature.

Several physical and geometrical configurations were analyzed in [\[32\]](#page-21-14), changing the *Pr* number, the *Ra* number, the conductivity ratio *K*, the solid wall thickness *t*, and its geometrical position (hot side or cold side). Regarding *K*, this parameter is defined as the ratio between solid and fluid thermal conductivity as

$$
[H]K = \frac{k_s}{k_f},\tag{5}
$$

where the subscripts *s* and *f* refer to solid and fluid regions, respectively.

We present the numerical simulation of these tests considering only a few configurations. In particular, the *Pr* number was considered fixed and equal to 0.015, while two *Ra* numbers were considered (10<sup>3</sup> and 10<sup>5</sup>). Three values of *K* were investigated, equal to  $K_1 = 0.1$ ,  $K_2 = 1$ , and  $K_3 = 10$ . Concerning the solid wall position, only one configuration was taken into account, where the solid represents the cold side of the physical domain.

Regarding the initial condition for the temperature field, it is worth noting that two different thermal conductivities are present in the whole simulated region (fluid + solid), for which we have that  $\Theta \in [0,1]$ . Therefore, the linear behavior of the temperature distribution between cold and hot walls, which is the initial condition, has to take into

account two different  $k_i$  with two different region widths. In our simulation, we fix the initial temperature as

<span id="page-16-0"></span>
$$
\Theta(x) = \begin{cases} \frac{x}{s_1 + s_2 K} & x \in solid\\ \frac{x}{s_1 / K + s_2} + \Theta_b & x \in fluid, \end{cases}
$$
 (6)

where  $\Theta_b$  represents the initial temperature on the interface and is equal to  $s_1/(s_1 + s_2K)$ , with *s*<sup>1</sup> and *s*<sup>2</sup> as the widths of the two regions. Naturally, [\(6\)](#page-16-0) arises from the well-known solution of the temperature distribution inside a wall with two different regions with no convective motion. Considering the boundary conditions on  $\Theta$ , which reads  $\Theta = 0$  on the cold wall (solid) and  $\Theta = 1$  on the hot wall (fluid), this initial condition ensures that the temperature flux is always with the right sign, i.e., the thermal flux passes through the common boundary from the fluid to the solid region.

The convergence criteria that are adopted are based on the residual of the linear system generated in the discretization of the problem. In particular, in OpenFOAM, all variables are solved to a precision of  $1 \times 10^{-6}$ , meaning that the relative residual of each equation reaches that value at each time step. Each iteration also includes a single nonorthogonal correction step. Given the uniform discretization of the grid, no further correction steps are required. The pressure equation is solved up to  $1 \times 10^{-8}$  since its solution influences the mass conservation. In FEMuS, the convergence criteria are also based on the linear algebra residual and kept at the same value as the ones in OpenFOAM when running in split or monolithic configuration.

In Figures  $11-13$ , the contour of the nondimensional temperature  $\Theta$  and the velocity stream function Ψ are reported for the simulated cases. Concerning the temperature contour *θ*, we can observe a squeeze of the lines toward the solid region (gray-colored domain) with the decrease in the conductivity ratio *K*. Regarding the changing *Ra* numbers, its increase results in a stretching of the temperature contour. As the Rayleigh number increases, the configuration of the solution moves from temperature stratification towards a recirculation cell. The streamlines contour  $\psi$ , instead, tends to have a more circular shape for higher Rayleigh numbers. In both cases, the increase in the conductivity ratios (*K*) has the slight effect of enlarging the velocity zone of interest away from the middle of the domain.

Considering the nondimensional temperature, we can notice a different behavior for the isolines with different conductivity ratios  $K$ . When  $K < 1$ , the largest part of the temperature gradient is located in the solid region, while for values of  $K > 1$ , the same consideration can be drawn for the fluid region. Naturally, increasing the *Ra* number, we reobtain the classical temperature isolines of a buoyant cavity, where the isolines distribution still follows the previous discussion of the conductivity ratio *K*. These considerations can be applied also in the case of a solid wall thickness equal to *t*2.

Regarding the velocity stream function Ψ, the major difference can be noticed between the simulations with a different *Ra* number: for  $Ra = 10<sup>3</sup>$ , the order of magnitude is lower than 1, while for  $Ra = 10^5$ , we reach values up to 8. Furthermore, the conductivity ratio *K* influences this value, for which an increase in *K* produces an increase in the stream function magnitude.

In Figure [14,](#page-18-1) the local Nusselt number on the interface is reported for the case of the solid wall thickness equal to *t*1. The Nusselt number is a global index that effectively summarizes the heat exchange between a solid and a fluid, and it is relevant in many engineering applications of interest in the nuclear field and, in general, when there are complex heat exchange configurations at play. This parameter was computed as the normal gradient of the nondimensional temperature on the interface and represents the total ratio between the convective and the conductive heat transfer over the boundary interface. In particular, we have

$$
Nu_l = \frac{\partial \Theta}{\partial n} \,. \tag{7}
$$

<span id="page-17-0"></span>![](_page_17_Figure_2.jpeg)

**Figure 11.** Simulations with solid thickness  $t_1$  and  $Ra = 10^3$ . From left to right, contour of nondimensional temperature Θ (**top**) and velocity stream function Ψ (**bottom**) for *K* = 0.1, 1, 10.

![](_page_17_Figure_4.jpeg)

**Figure 12.** Simulations with solid thickness  $t_1$  and  $Ra = 10^5$ . From left to right, contour of nondimensional temperature Θ (**top**) and velocity stream function Ψ (**bottom**) for *K* = 0.1, 1, 10.

<span id="page-18-0"></span>![](_page_18_Figure_2.jpeg)

**Figure 13.** Simulations with solid thickness  $t_2$  and  $Ra = 10^5$ . From left to right, contour of nondimensional temperature Θ (**top**) and velocity stream function Ψ (**bottom**) for *K* = 0.1, 1, 10.

A comparison with the reference literature data is reported with the white circular markers (data from [\[32\]](#page-21-14)), and the gray markers were obtained with the boundary data algorithm presented in this work. In general, the estimation of the Nusselt number is in good agreement with the literature data. In the case of  $Ra = 10^5$  and  $K = 10$ , there is a slight overestimation for *y* ∗ between 0.4 and 0.8. This is mostly due to the mesh resolution near the wall since the discretization is uniform on the wall domain, while the computation of the normal derivative near the wall would require a larger set of points. A slight overestimation concerning the literature data is obtained for the case with  $Ra = 10<sup>5</sup>$ and  $K = 10$ .

In Table [4,](#page-19-0) the average Nusselt number *Nu<sup>l</sup>* on the shared boundary between the two regions is reported, with a comparison of the same parameter presented in [\[32\]](#page-21-14). A good agreement with the literature data is achieved for every simulation.

<span id="page-18-1"></span>![](_page_18_Figure_6.jpeg)

**Figure 14.** Local boundary Nusselt number for the case with solid thickness *t*1: gray markers are the simulations with  $Ra = 10^3$  on top ( $K = 0.1$  on the (**left**) and  $K = 10$  on the (**right**)) and  $Ra = 10^5$ on the bottom ( $K = 0.1$  on the left and  $K = 10$  on the right). A comparison with data from [\[32\]](#page-21-14) is reported (white circular markers).

| Ra              | $t_1$  |        |        |        |        |        |  |  |
|-----------------|--------|--------|--------|--------|--------|--------|--|--|
|                 | $K_1$  | $[32]$ | $K_2$  | $[32]$ | $K_3$  | $[32]$ |  |  |
| $10^{3}$        | 0.332  | 0.335  | 0.898  | 0.890  | 1.08   | 1.08   |  |  |
| $10^{5}$        | c0.412 | c0.412 | c1.897 | c1.907 | c3.269 | 3.162  |  |  |
| Ra              | $t_2$  |        |        |        |        |        |  |  |
|                 | $K_1$  | $[32]$ | $K_2$  | $[32]$ | $K_3$  | $[32]$ |  |  |
| 10 <sup>5</sup> | 0.118  | 0.117  | 0.850  | 0.851  | 2.556  | 2.578  |  |  |

<span id="page-19-0"></span>**Table 4.** Average Nusselt number with different conductivity ratios *K*, varying the *Ra* number and wall thickness *t*. A comparison with results from [\[32\]](#page-21-14) is also reported.

The two codes exploit different linear systems resolution paradigms, the FVM (Open-FOAM) and the FEM (FEMuS). Nevertheless, the execution times are similar for both the presented applications. In all cases, OpenFOAM is a much more optimized code, and it can reach the stationary solution with a simulation time in the order of a few seconds for the computational meshes with coarser resolution. FEMuS is a research code that therefore has seen much less optimizations and, for the same simulation, can require a time that is double or more that of OpenFOAM. The coupling algorithm does not add a significant overhead to the simulation, where the largest amount of computational resources are still required for the solution of the linear algebra problem arising from the discretization. It has also to be noted that OpenFOAM uses a split approach for the solution of the Navier–Stokes system, the so-called PISO, SIMPLE, and PIMPLE algorithms, while FEMuS can indifferently use a fully coupled solver for the velocity and pressure, as well as a projection algorithm that is similar in concept to the ones listed for OpenFOAM [\[33\]](#page-21-15). The monolithic solver for Navier–Stokes is generally more accurate and any splitting technique will always introduce a discretization error proportional to the time step of the simulation, as well as an additional nonphysical boundary condition for the pressure. Interested readers can refer to [\[33\]](#page-21-15) for additional details on the topic.

#### **5. Conclusions**

In this work, an algorithm for the numerical coupling of a finite volume code (Open-FOAM) and a finite element code (FEMuS) is presented by using an external library (MED). The code coupling relies on volumetric and boundary data exchange over the simulated domain without using external files. The algorithm is suitable for multiphysics simulations where different codes with different fields of application can be coupled based on their specific field features.

Specifically, we presented two types of data exchange: a volume and a boundary data transfer. The volume coupling considers the volume transfer data in a buoyant-driven cavity problem. The boundary coupling considers a conjugate heat transfer problem between a solid and a fluid. The usage of the two coupling strategies is strictly connected to the engineering and physical problem under examination and does not affect the performance of the coupling. In fact, many engineering applications can be successfully modeled with the coupling methodology described in this paper, leveraging the features and strengths of the standalone codes.

In the first application, we tested the code coupling through the buoyancy term in the momentum equation, while in the second application, the coupling was performed by considering the thermal boundary condition on the interface between the two regions. For the buoyant cavity application, the coupling was performed in two ways, firstly solving the momentum equation in OpenFOAM and temperature in FEMuS and then switching the equation to solve between the two codes.

In the first test, we reported the nondimensional velocity field for different *Ra* numbers and compared them with the same data taken from the literature. In general, a good agreement can be noticed for the maximum value of the nondimensional velocity components.

For the case of  $Ra = 10^6$ , however, a slight difference can be noted when compared with the literature data. However, all strategies, i.e., OpenFOAM standalone, FEMuS standalone, coupling A, and coupling B, produced similar results. In the second test, by increasing the *Ra* number, we obtained the classical temperature isolines of a buoyant cavity, where the isolines distribution still followed the conductivity ratio *K*. This behavior was independent on the thickness of the solid subdomain.

Future works will investigate the capability of the presented algorithm to exchange additional physics, such as turbulence modeling, with the aim of enhancing the OpenFOAM models with specific thermal turbulence models available in the FEMuS code.

**Author Contributions:** Methodology, G.B., A.C., F.G., S.M. and L.S.; Validation, G.B., A.C., F.G., S.M. and L.S.; Investigation, G.B., A.C., F.G., S.M. and L.S.; Writing—original draft, G.B., A.C., F.G., S.M. and L.S.; Writing—review & editing, G.B., A.C., F.G., S.M. and L.S. All authors have read and agreed to the published version of the manuscript

**Funding:** This research received no external funding.

**Institutional Review Board Statement:** Not applicable.

**Informed Consent Statement:** Not applicable.

**Data Availability Statement:** The data presented in this study are available on request from the corresponding author.

**Conflicts of Interest:** The authors declare no conflicts of interest.

# **References**

- <span id="page-20-0"></span>1. Drikakis, D.; Frank, M.; Tabor, G. Multiscale computational fluid dynamics. *Energies* **2019**, *12*, 3272. [\[CrossRef\]](http://doi.org/10.3390/en12173272)
- 2. Groen, D.; Zasada, S.J.; Coveney, P.V. Survey of multiscale and multiphysics applications and communities. *Comput. Sci. Eng.* **2013**, *16*, 34–43. [\[CrossRef\]](http://dx.doi.org/10.1109/MCSE.2013.47)
- <span id="page-20-1"></span>3. Cordero, M.E.; Uribe, S.; Zárate, L.G.; Rangel, R.N.; Regalado-Méndez, A.; Reyes, E.P. CFD Modelling of Coupled Multiphysics-Multiscale Engineering Cases in *Comput. Fluid Dyn.-Basic Instrum. Appl. Sci.* **2017**, *10*, 237–263. [\[CrossRef\]](http://dx.doi.org/10.5772/intechopen.70562)
- <span id="page-20-2"></span>4. Jasak, H.; Jemcov, A.; Tukovic, Z.; et al. OpenFOAM: A C++ library for complex physics simulations. In Proceedings of the International workshop on coupled methods in numerical dynamics, Dubrovnik, Croatia, 19–21 September 2007; Volume 1000, pp. 1–20.
- <span id="page-20-3"></span>5. Angeli, P.E.; Bieder, U.; Fauchet, G. Overview of the TrioCFD code: Main features, VetV procedures and typical applications to nuclear engineering. In Proceedings of the NURETH 16-16th International Topical Meeting on Nuclear Reactor Thermalhydraulics, Chicago, IL, USA, 30 August–4 September 2015.
- <span id="page-20-4"></span>6. Archambeau, F.; Méchitoua, N.; Sakiz, M. Code Saturne: A finite volume code for the computation of turbulent incompressible flows-Industrial applications. *Int. J. Finite Vol.* **2004**, *1*, 1–62
- <span id="page-20-5"></span>7. Levesque, J. The Code Aster: A product for mechanical engineers; Le Code Aster: Un produit pour les mecaniciens des structures. *Epure* **1998**, *60*, 7–20.
- <span id="page-20-6"></span>8. Helfer, T.; Michel, B.; Proix, J.M.; Salvo, M.; Sercombe, J.; Casella, M. Introducing the open-source mfront code generator: Application to mechanical behaviours and material knowledge management within the PLEIADES fuel element modelling platform. *Comput. Math. Appl.* **2015**, *70*, 994–1023. [\[CrossRef\]](http://dx.doi.org/10.1016/j.camwa.2015.06.027)
- <span id="page-20-7"></span>9. Kirk, B.S.; Peterson, J.W.; Stogner, R.H.; Carey, G.F. libMesh: A C++ Library for Parallel Adaptive Mesh Refinement/Coarsening Simulations. *Eng. Comput.* **2006**, *22*, 237–254. [\[CrossRef\]](http://dx.doi.org/10.1007/s00366-006-0049-3)
- <span id="page-20-8"></span>10. Bangerth, W.; Hartmann, R.; Kanschat, G. deal. II—a general-purpose object-oriented finite element library. *ACM Trans. Math. Softw. (TOMS)* **2007**, *33*, 24-es. [\[CrossRef\]](http://dx.doi.org/10.1145/1268776.1268779)
- <span id="page-20-9"></span>11. Alnæs, M.; Blechta, J.; Hake, J.; Johansson, A.; Kehlet, B.; Logg, A.; Richardson, C.; Ring, J.; Rognes, M.E.; Wells, G. The FEniCS project version 1.5. *Arch. Numer. Softw.* **2015**, *3*, 9–23.
- <span id="page-20-10"></span>12. Da Vià, R. Development of a computational platform for the simulation of low Prandtl number turbulent flows. Ph.D. Thesis, University of Bologna, Bologna, Italy, 2019.
- <span id="page-20-11"></span>13. Barbi, G.; Bornia, G.; Cerroni, D.; Cervone, A.; Chierici, A.; Chirco, L.; Da Vià, R.; Giovacchini, V.; Manservisi, S.; Scardovelli, R. FEMuS-Platform: A numerical platform for multiscale and multiphysics code coupling. In Proceedings of the 9th International Conference on Computational Methods for Coupled Problems in Science and Engineering, COUPLED PROBLEMS 2021, Barcelona, Spain, 14–16 June 2021; International Center for Numerical Methods in Engineering: Catalonia, Spain, 2021; pp. 1–12.
- <span id="page-20-12"></span>14. Numeric Platform. Available online: <https://github.com/FemusPlatform/NumericPlatform> (accessed on 26 April 2024 ).
- <span id="page-20-13"></span>15. SALOME. 2023. Available online: [https://www.salome-platform.org/?page\\_id=23](https://www.salome-platform.org/?page_id=23) (accessed on 26 April 2024).
- <span id="page-21-0"></span>16. Ahrens, J.; Geveci, B.; Law, C.; Hansen, C.; Johnson, C. 36-paraview: An end-user tool for large-data visualization. *Vis. Handb.* **2005**, *717*, 50038-1.
- <span id="page-21-1"></span>17. Balay, S.; Abhyankar, S.; Adams, M.F.; Benson, S.; Brown, J.; Brune, P.; Buschelman, K.; Constantinescu, E.M.; Dalcin, L.; Dener, A.; et al. PETSc Web Page. 2023. Available online: <https://petsc.org/> (accessed on 26 April 2024).
- <span id="page-21-2"></span>18. Chierici, A.; Giovacchini, V.; Manservisi, S. Analysis and numerical results for boundary optimal control problems applied to turbulent buoyant flows. *Int. J. Numer. Anal. Model.* **2022**, *19*, 347–368.
- 19. Da Vià, R.; Giovacchini, V.; Manservisi, S. A Logarithmic Turbulent Heat Transfer Model in Applications with Liquid Metals for Pr = 0.01–0.025. *Appl. Sci.* **2020**, *10*, 4337. [\[CrossRef\]](http://dx.doi.org/10.3390/app10124337)
- 20. Chirco, L. On the Optimal Control of Steady Fluid Structure Interaction Systems. Ph.D. Thesis, University of Bologna, Bologna, Italy, 2020.
- <span id="page-21-3"></span>21. Cerroni, D. Multiscale Multiphysics Coupling on a Finite Element Platform. Ph.D. Thesis, University of Bologna, Bologna, Italy, 2016.
- <span id="page-21-4"></span>22. Ribes, A.; Caremoli, C. Salome platform component model for numerical simulation. In Proceedings of the 31st annual international computer software and applications conference (COMPSAC 2007), Beijing, China, 24–27 July 2007; IEEE: Beijing, China, 2007; Volume 2, pp. 553–564.
- <span id="page-21-5"></span>23. de Vahl Davis, G. Natural convection of air in a square cavity: A benchmark numerical solution. *Int. J. Numer. Methods Fluids* **1983**, *3*, 249–264. [\[CrossRef\]](http://dx.doi.org/10.1002/fld.1650030305)
- <span id="page-21-7"></span>24. Manzari, M. An explicit finite element algorithm for convection heat transfer problems. *Int. J. Numer. Methods Heat Fluid Flow* **1999**, *9*, 860–877. [\[CrossRef\]](http://dx.doi.org/10.1108/09615539910297932)
- <span id="page-21-9"></span>25. Massarotti, N.; Nithiarasu, P.; Zienkiewicz, O. Characteristic-based-split (CBS) algorithm for incompressible flow problems with heat transfer. *Int. J. Numer. Methods Heat Fluid Flow* **1998**, *8*, 969–990. [\[CrossRef\]](http://dx.doi.org/10.1108/09615539810244067)
- <span id="page-21-8"></span>26. Mayne, D.A.; Usmani, A.S.; Crapper, M. h-adaptive finite element solution of high Rayleigh number thermally driven cavity problem. *Int. J. Numer. Methods Heat Fluid Flow* **2000**, *10*, 598–615. [\[CrossRef\]](http://dx.doi.org/10.1108/09615530010347187)
- <span id="page-21-6"></span>27. Wan, D.C.; Patnaik, B.S.V.; Wei, G.W. A new benchmark quality solution for the buoyancy-driven cavity by discrete singular convolution. *Numer. Heat Transf. Part B Fundam.* **2001**, *40*, 199–228.
- <span id="page-21-10"></span>28. Pangavhane, D.R.; Sawhney, R.; Sarsavadia, P. Design, development and performance testing of a new natural convection solar dryer. *Energy* **2002**, *27*, 579–590. [\[CrossRef\]](http://dx.doi.org/10.1016/S0360-5442(02)00005-1)
- <span id="page-21-11"></span>29. Fitzgerald, S.D.; Woods, A.W. Transient natural ventilation of a room with a distributed heat source. *J. Fluid Mech.* **2007**, *591*, 21–42. [\[CrossRef\]](http://dx.doi.org/10.1017/S0022112007007598)
- <span id="page-21-12"></span>30. Espinosa, F.; Avila, R.; Cervantes, J.; Solorio, F. Numerical simulation of simultaneous freezing–melting problems with natural convection. *Nucl. Eng. Des.* **2004**, *232*, 145–155. [\[CrossRef\]](http://dx.doi.org/10.1016/j.nucengdes.2004.06.005)
- <span id="page-21-13"></span>31. John, B.; Senthilkumar, P.; Sadasivan, S. Applied and theoretical aspects of conjugate heat transfer analysis: A review. *Arch. Comput. Methods Eng.* **2019**, *26*, 475–489. [\[CrossRef\]](http://dx.doi.org/10.1007/s11831-018-9252-9)
- <span id="page-21-14"></span>32. Basak, T.; Anandalakshmi, R.; Singh, A.K. Heatline analysis on thermal management with conjugate natural convection in a square cavity. *Chem. Eng. Sci.* **2013**, *93*, 67–90. [\[CrossRef\]](http://dx.doi.org/10.1016/j.ces.2013.01.033)
- <span id="page-21-15"></span>33. Guermond, J.L.; Minev, P.; Shen, J. An overview of projection methods for incompressible flows. *Comput. Methods Appl. Mech. Eng.* **2006**, *195*, 6011–6045. [\[CrossRef\]](http://dx.doi.org/10.1016/j.cma.2005.10.010)

**Disclaimer/Publisher's Note:** The statements, opinions and data contained in all publications are solely those of the individual author(s) and contributor(s) and not of MDPI and/or the editor(s). MDPI and/or the editor(s) disclaim responsibility for any injury to people or property resulting from any ideas, methods, instructions or products referred to in the content.